# PCE-initiated IP Tunnel

Xia Chen/**Hang Shi**/Zhenbin Li draft-chen-pce-pce-initiated-ip-tunnel-02 #IETF 115

### Motivation

- SD-WAN use IP Tunnel to traverse WAN
- PCE can be used to initiate IP tunnel

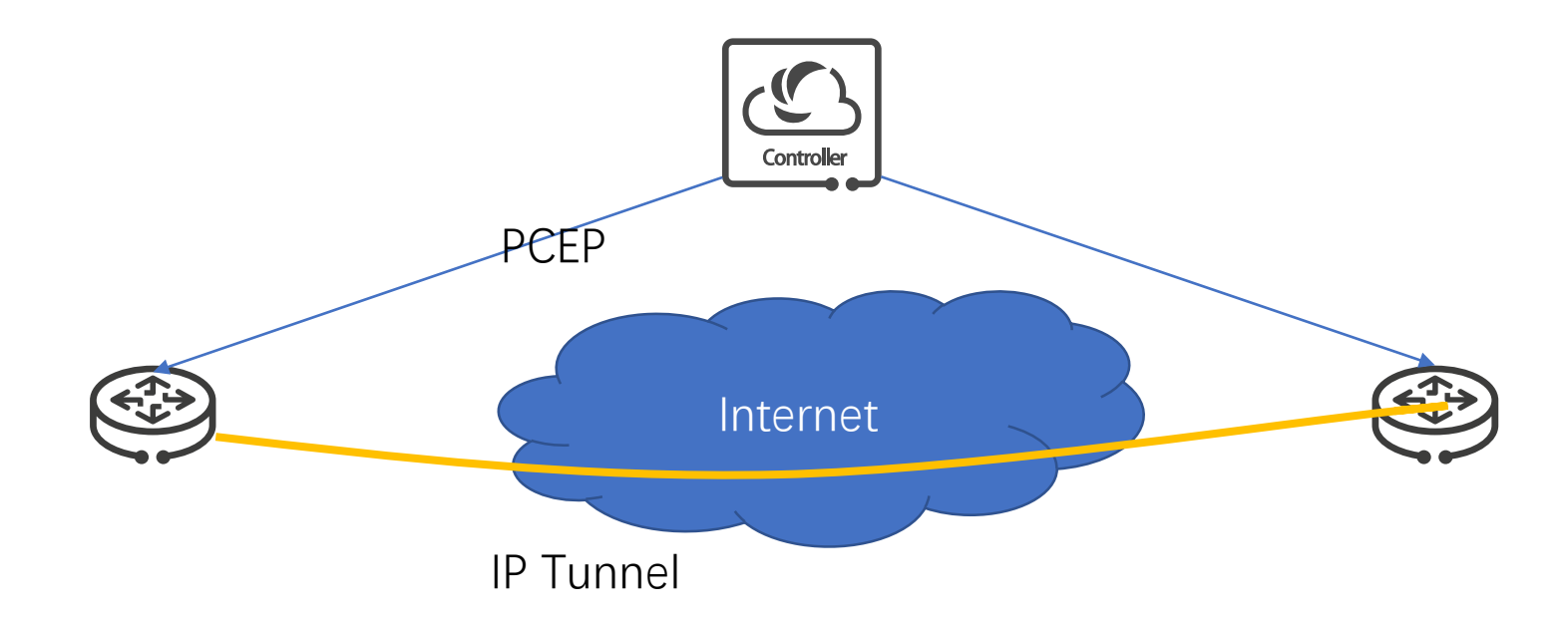

### Overview

- Capability advertisement
	- PCE Initiated Tunnel Capability for specific tunnel types.
- Set up, maintain and tear down PCE-initiated IP Tunnels
- Not include tunnel state synchronization, PCC local policy and timeout process, the session failure process, etc.

## PCEP Open Object

- To negotiate the PCE Initiated Tunnel Capability for tunnel types according to PCE-INITIATE-TUNNEL-CAPABILITY TLV
- Each bit indicates one kind of tunnel. Each bit from right to left successively represents the value of tunnel type which is 0 to 31

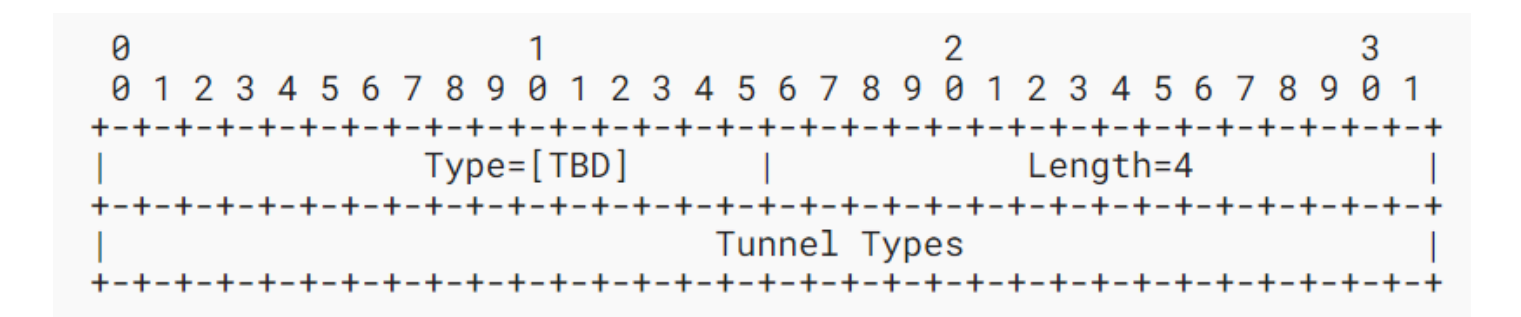

| <b>Tunnel Type Value</b> |  |
|--------------------------|--|
| Reserved 0               |  |
| GRE <sub>2</sub>         |  |
| VXLAN 8                  |  |
| NVGRE 9                  |  |
| MPLS in GRE 11           |  |
| MPLS in UDP 13           |  |

Table 1: Tunnel Type

# PCEP Messages

- PCTunnelInitiate Message
	- To instantiate or delete a tunnel, a PCE sends a PCTunnelInitiate message to a PCC.
- PCTunnelUpd Message
	- To modify the parameters of a tunnel, a PCE sends a PCTunnelUpd message to a PCC.
- PCTunnelRpt Message
	- To report the state of a tunnel, a PCC sends a PCTunnelRpt message to a PCE.
- Message comprise:
	- SRP Object: used to correlate PCTunnelInitiate and PCTunnelRpt or PCErr message, 'R' Flag means instantiation or deletion
	- TUNNEL Object

# Tunnel Object

- Tunnel Identifier TLV
	- contains the source address, destination address, tunnel type, tunnel ID.
- Tunnel Name TLV
- Tunnel Parameter TLV
	- specifies information needed to construct the encapsulation header when sending packets through that tunnel.
- Tunnel Attribute TLV
	- specifies some of the information of the tunnel such as metric or TE metric which are carried in sub-TLVs.

#### Next step

- Which type of tunnel to support • FCFS registry, pick the most used
- Tunnel state synchronization?

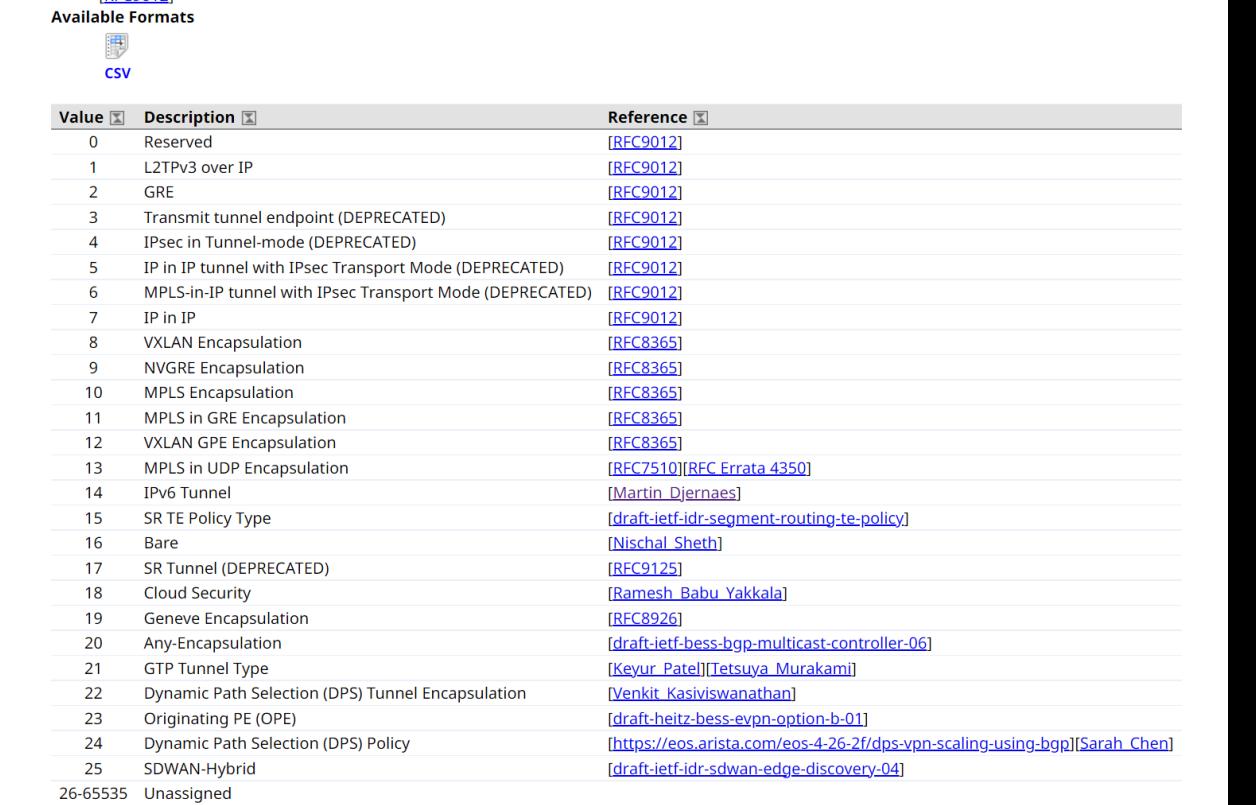

**Registration Procedure(s)** First Come First Served

Reference **IREC90121**